# texlinks.sty

—

# T<sub>F</sub>X-Related Links for hyperref, blog.sty (and maybe more)<sup>∗</sup>

Uwe Lück $^{\dagger}$ 

July 20, 2015

#### **Abstract**

texlinks.sty provides a couple of shorthands for making hyperlinks with [hyperref](http://ctan.org/pkg/hyperref)'s<sup>[1](#page-0-0)</sup> \href command, linking to URLs that one often refers to in discussing TEX-related material. URLs for TUG material (including texhax postings and TUGboat articles) and CTAN pages (package descriptions, directories, Catalogue), the UK FAQ, the L<sup>A</sup>T<sub>F</sub>X and the T<sub>F</sub>X Wikibook, and Wikipedia (where much T<sub>E</sub>X-related software is described in a visually appealing manner) are generated from minimal identifiers by pure expansion. I have used them for documenting my packages (PDF) as well as for HTML overviews generated with blog.sty. They may furthermore be useful with better known (and better developed)  $T_{F}X \rightarrow HTML$  software such as [tex4ht](http://ctan.org/pkg/tex4ht) $^2$  $^2$  or <code>[LaTeX2HTML](http://ctan.org/pkg/latex2html)</code>  $^3$  $^3$  (I don't know, doubt latter).

**Related packages:** [uri](http://ctan.org/pkg/uri), [url](http://ctan.org/pkg/url)

# **Contents**

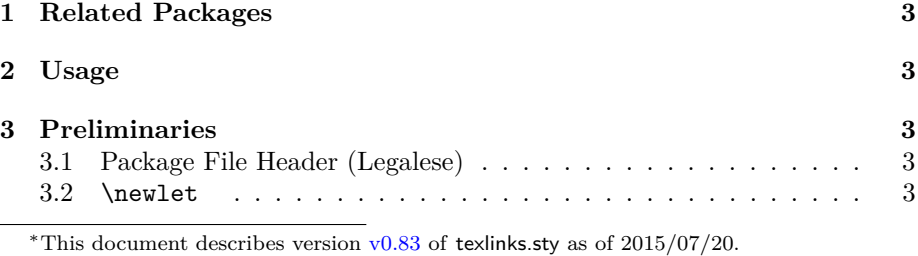

†<http://contact-ednotes.sty.de.vu>

<span id="page-0-0"></span><sup>1</sup><http://ctan.org/pkg/hyperref>

<span id="page-0-1"></span><sup>2</sup><http://ctan.org/pkg/tex4ht>

<span id="page-0-2"></span><sup>3</sup><http://ctan.org/pkg/latex2html>

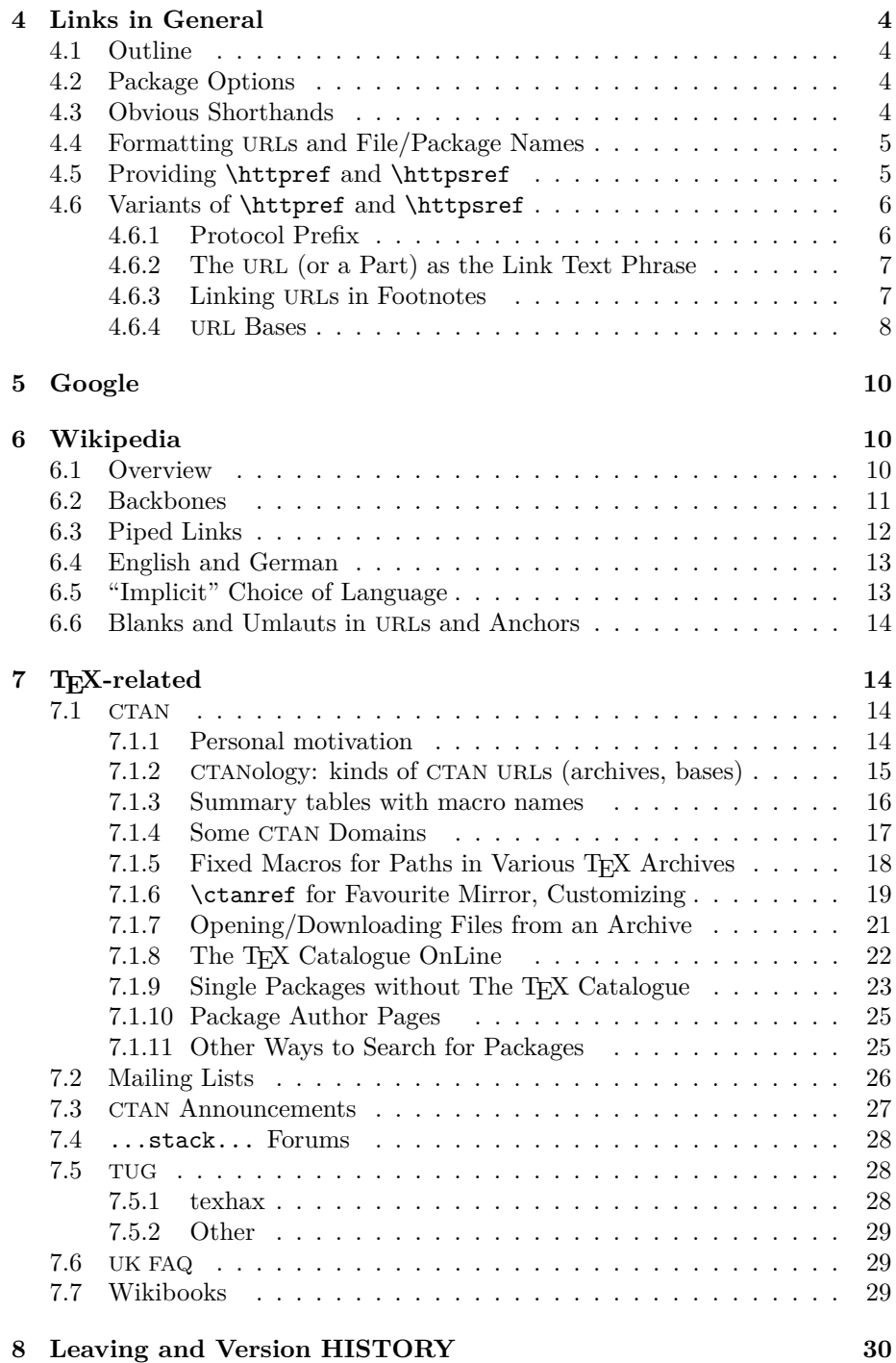

# <span id="page-2-0"></span>**1 Related Packages**

- Martin Münch's [uri](http://ctan.org/pkg/uri) provides links for scientific online publications.
- [Donald Arseneau'](http://ctan.org/author/arseneau)s [url](http://ctan.org/pkg/url) is about *typesetting* URLs, especially allowing linebreaks. It becomes relevant for texlinks in Section [4.4.](#page-4-0)

# <span id="page-2-1"></span>**2 Usage**

The file texlinks.sty is provided ready, installation only requires putting it some-where where T<sub>E</sub>X finds it (which may need updating the filename data base).<sup>[4](#page-2-5)</sup>

Below the \documentclass  $line(s)$  and above \begin{document}, you load texlinks.sty (as usually) by

```
\usepackage{texlinks}
```
Package options and user commands are described near their definitions below in the implementation section.

# <span id="page-2-2"></span>**3 Preliminaries**

## <span id="page-2-3"></span>**3.1 Package File Header (Legalese)**

```
1 \NeedsTeXFormat{LaTeX2e}[1994/12/01] %% \newcommand* etc.
2 \ProvidesPackage{texlinks}[2015/07/20 v0.83 TeX-related links (UL)]
3 %% copyright (C) 2011 2012 2013 2015 Uwe Lueck,
 4 %% http://www.contact-ednotes.sty.de.vu
5 %% -- author-maintained in the sense of LPPL below.
6 %%
7 %% This file can be redistributed and/or modified under
8 %% the terms of the LaTeX Project Public License; either
9 %% version 1.3c of the License, or any later version.
10 %% The latest version of this license is in
11 %% http://www.latex-project.org/lppl.txt
12 %% We did our best to help you, but there is NO WARRANTY.
13 %%
14 %% Please report bugs, problems, and suggestions via
15 %%
16 %% http://www.contact-ednotes.sty.de.vu
17 %%
```
## <span id="page-2-4"></span>**3.2** \newlet

 $\langle \text{cmd}\rangle\langle \text{cmd}\rangle$  is a guarded **\let:** 

18 \providecommand\*{\newlet}[2]{\@ifdefinable#1{\let#1#2}}

<span id="page-2-5"></span><sup>4</sup><http://www.tex.ac.uk/FAQ-inst-wlcf.html>

## <span id="page-3-0"></span>**4 Links in General**

## <span id="page-3-1"></span>**4.1 Outline**

The link macros of texlinks are based on macros  $\hbar$ thttpref and  $\hbar$ ttpsref . For use of texlinks with blog.sty, the latter provides definitions of \httpref and \httpsref suitable for HTML, where a choice of opening a new tab or window or not—is relevant.

For use with hyperref (or  $\dots$ ?), texlinks may provide definitions of  $\hbox{\hbox{http://www.s.d./200}$ and \httpsref based on \href. The decision to do so or not may happen at \begin{document}. blog.sty generates HTML without using the {document} environment, so we might assume that when \begin{document} is found, we are running hyperref, or just *something* that provides a useful \href. We might then execute a definition of \httpref in terms of \href. Well, not sure . . .

Moreover, a PDF file with links may be *printed*, and klicking the links on the paper may fail. URLs in main text, on the other hand, sometimes are troublesome. I consider it a good idea to present links with their URL as the displayed text in *footnotes* (or endnotes). It may even be useful with HTML to present the URLs displayed in some "appendix."—This idea has been resumed in v0.2 only,  $\Vert \text{Section } 4.6.3$ .

## <span id="page-3-2"></span>**4.2 Package Options**

Somebody may want to suppress a definition of **\httpref** at **\begin{document}**  $\ldots$  [2011/01/24, TODO]

v0.3: Package option [blog] suppresses *any* \AtBeginDocument actions fine for use with blog.sty.

```
19 \DeclareOption{blog}{\let\AtBeginDocument\@gobble}
```
This option may be improved, and another option may be useful for different purposes than running blog.sty.

```
20 \ProcessOptions
```
## <span id="page-3-3"></span>**4.3 Obvious Shorthands**

 $\{\hbar \mathbf{m} \,|\, \delta \}$ , and  $\Phi$  for typical filename extensions save a few tokens in macro definitions (v0.83):

```
21 \newcommand*{\htm}{.htm}
22 \newcommand*{\html}{\htm l} %% 2012/12/08 below previously
23 \newcommand*{\pdf}{.pdf}
```
\DoubleArg{h*cmd-maybe-args*i}{h*arg*i} (v0.83) works like

 $\langle cmd$ -maybe-args<sup>{</sup>{ $\langle arq$ }}{ $\langle arq$ }}

It replaces **\@double@first@arg** from v0.8; it may also be useful as a user command. It differs from  $\Delta$ <sub>E</sub>X's **\@dblarg** that adds a missing optional argument:

24 \newcommand\*{\DoubleArg}[2]{#1{#2}{#2}}

## <span id="page-4-0"></span>**4.4 Formatting URLs and File/Package Names**

This section "provides" markup for displaying URLs  $(\sqrt{ur1frnt})$ , file names  $(\overline{\text{Yfilenamefmt}} - \text{thinking of single files that may be found in the internet or})$ on your computer—, and "packages" ( $\begin{cases}$  \pkgnamefmt). For the latter two, in certain files I use shorthands  $\left| \frac{\psi}{\psi} \right|$ , resp., ... \providecommand will be used so that the user may choose the style before loading texlinks. (Once I may provide a variant of \providecommand that postpones the "provision" to the "beginning" of the "document", even with blog.sty TODO)

It is usual to use the same font as with \texttt for formatting TEX code ("verbatim", \verb etc.). It may also be common to use \texttt for file names, perhaps even for URLs. Therefore we provide  $\sqrt{\text{urlfmt}\{\langle url \rangle\}}$  as follows:

#### 25 \providecommand\*{\urlfmt}{\texttt}

The user may (later) choose a more advanced treatment by loading [url.sty](http://ctan.org/pkg/url) and

\renewcommand{\urlfmt}{\url}

The file name format  $\left[\left\{\left\{\text{file-name}\right\}\right\}\right]$  may differ from the format for URLs—if somebody wants/adjusts it, *here* it is the *same:*

## 26 \providecommand\*{\filenamefmt}{\texttt}

... I favor \code over \texttt as "logical markup," inspired by the <code></code> element in HTML, but it is too difficult to provide this right now here . . .

(TODO 2012/12/29: This section seems to be relevant for Section [4.6.2](#page-6-0) only and might move there.)

\pkgnamefmt{\*package-name*}} displays the name of a "package". Using \textsf for \pkgnamefmt seems to conform to common practice today implemented here. The following code may later be suppressed at some package options, as with the choice for \httpref:

#### 27 % \@ifdefinable\pkgnamefmt {\let\pkgnamefmt\@firstofone} 28 % \AtBeginDocument {\let\pkgnamefmt\textsf}

 $\leftarrow$  This was here until v0.7, makes a difference for PDF vs. blog/HTML. [Cf. Section [4.2!](#page-3-2)? TODO]—Now we choose the same as with \urlfmt:

#### 29 \providecommand\*{\pkgnamefmt}{\textsf}

Indeed, the same day we are providing \textsf in blog.sty. However, the rationale of the earlier solution was that web pages use sans-serif as the *normal* font . . .

## <span id="page-4-1"></span>**4.5 Providing** \httpref **and** \httpsref

 $\hbox{\hbox{http://bost-path/#frag}}\$ 

should display  $\langle text \rangle$  as a link to http:// $\langle host-path[\#frag] \rangle$ ;

 $\left[ \left\langle \text{host-path} \right| \# \text{frag} \right] \right\}$ 

is the obvious analogue for https: URLs. In case \begin{document} is found with a definition of \href present, we provide definitions of \httpref and \httpsref in terms of \href there:

 \AtBeginDocument{% 31 \@ifundefined{href}{% % \PackageError ... TODO!? 2011/01/24 }{\newcommand\*{\httpref} [1]{\href {http://#1}}% \newcommand\*{\httpsref}[1]{\href{https://#1}}}}

## <span id="page-5-0"></span>**4.6 Variants of** \httpref **and** \httpsref

\NormalHTTPref may be used as an alias for \httpref in situations where the latter has been redefined (as in Section [4.6.3\)](#page-6-1):

35 \AtBeginDocument{\newlet\NormalHTTPref\httpref} %% TODO: sec:opt

 $\overline{\text{littttpref\{}\langle \text{url} \rangle\} \{ \langle \text{text}\rangle\}}$  displays  $\langle \text{text}\rangle$  in italics:

```
36 % \newcommand*{\ithttpref}[2]{\NormalHTTPref{#1}{\textit{#2}}}
```
However, I seem never to have used it. And I would now prefer \\metahttpref TODO . . .

## <span id="page-5-1"></span>**4.6.1 Protocol Prefix**

\httpprefix is an idea that was missing in blog.sty up to v0.3. It may be used to determine generally whether a display of an URL should include http://. I choose as default what was default in blog.sty (i.e., "don't include"):

```
37 \newlet\httpprefix\@empty %% \newlet 2015/05/25
```
\let\httpprefix\relax would be bad for blog.sty (would display \relax), while it would be somewhat more efficient.

Now you may customize **\httpprefix** by

\renewcommand{\httpprefix}{http://}

—or by \let\httpprefix \theHTTPprefix :

38 \newcommand\*{\theHTTPprefix}{http://}

With  $\sqrt{\text{urlhtpsref}(\langle url \rangle)}$ , we *force* displaying 'nttps://':

39 \newcommand\*{\urlhttpsref}[1]{\httpsref{#1}{\urlfmt{https://#1}}}

#### <span id="page-6-0"></span>**4.6.2 The URL (or a Part) as the Link Text Phrase**

With  $\sqrt{\text{urlhttpref}\{\langle \text{url} \rangle\}}$ , that URL  $\langle \text{url} \rangle$  is displayed:

#### 40 \newcommand\*{\urlhttpref}[1]{%

## 41 \NormalHTTPref{#1}{\urlfmt{\httpprefix#1}}}

In blog.sty (as of  $2010/05/26$ ), there was a command **\urlref** instead of \urlhttpref. It did not provide \urlfmt.

 $\delta$  domainref{ $\{domain\}$ }  $\{(\text{path})\}$  is similar, but is intended to show the domain part  $\langle domain \rangle$  of the URL  $\langle domain \rangle / \langle path \rangle$  only. This may be useful when the entire URL does not look nice, while the domain name is a kind of logo, and when comparing what different web portals have to say about the same matter, such as the web versions of newspapers or magazines. So you may compare how [www.ctan.org](http://www.ctan.org/tex-archive/macros) and [tug.ctan.org](http://tug.ctan.org/tex-archive/macros) display the top-level macros directory of the T<sub>EX</sub> archive.

#### 42 \newcommand\*{\domainref}[2]{\httpref{#1/#2}{\urlfmt{#1}}}

Note that on some domains only domain, an article ID and maybe the .html suffix and/or a "category" between domain and ID is required for a working URL, as opposed to an URLthat is displayed in the browser's address line and contains a kind of transcription of the article's title—e.g., [tex.stackexchange.com/questions/84878](http://tex.stackexchange.com/questions/84878).

v0.83 adds  $\overline{\preccurlyeq{\preccurlyeq\text{var}(y)}{\langle\text{suffix}\rangle}{\langle\text{text}\rangle}}$  just as an alias for \domainref because the same function may be useful in some cases when  $\langle domain \rangle / \langle path \rangle$ , for some code strings  $\langle prefix \rangle$  and  $\langle suffix \rangle$ , is the same as  $\langle prefix \rangle \langle suffix \rangle$  and  $\langle prefix \rangle$  for some  $\langle category \rangle$ , is the same as h*domain*i/h*category*i:

#### \newlet\prefixref\domainref

Then you may compair how

[www.ctan.org/tex-archive](http://www.ctan.org/tex-archive/macros)

and

#### [tug.ctan.org/tex-archive](http://tug.ctan.org/tex-archive/macros)

display the generic subdirectory of the macros directory.

#### <span id="page-6-1"></span>**4.6.3 Linking URLs in Footnotes**

 $\{\footnotesize{\text{url}}\}$  just is like \footnote{\urlhttpref{\url}}:

## 44 \newcommand\*{\foothttpurlref}[1]{\footnote{\urlhttpref{#1}}}

 $\{\sqrt{\text{short}\{\text{short}\}}\}$  redefines \httpref so that you can use all the shorthand macros based on **\httpref** to get the according URL display (as provided by \urlhttpref) in a footnote without the need to include the entire URL in your source code.  $\urlfoots$  is available with  $\langle short \rangle$  and  $\langle id \rangle$  when a shorthand  $\overline{\langle\langle short \rangle\{ \langle \textit{idx}\rangle\} \langle \textit{text}\rangle\}}$  has been defined where  $\langle \langle \textit{short} \rangle$  is the macro name and  $\langle id \rangle$  is the target identifier (usually part of the URL generated from  $\langle id \rangle$ ) according to the syntax declaration of  $\langle$ *short* $\rangle$ .

```
45 \newcommand*{\urlfoot}[2]{{%
```

```
46 \let\httpref\foothttpurlref
```

```
47 \let\httpprefix\theHTTPprefix %% TODO customizable!?
48 \csname #1\endcsname{#2}{}}}
```
#### **Example:**

\CtanPkgRef{morehype}{MoreHype} and \ctanpkgref{morehype}

are provided in Section [7.1.9](#page-22-0) for linking to http://ctan.org/pkg/morehype.

- $\texttt{\textbackslash}$ CtanPkgRef{morehype}{[MoreHype](http://ctan.org/pkg/morehype)} | yields | MoreHype
- $\texttt{\textbf{CtanPkgRef}}$  (morehype $\texttt{p}$  | yields  $^5$  $^5$
- $\texttt{\texttt{morehype}}$  $\texttt{\texttt{morehype}}$  $\texttt{\texttt{morehype}}$   $\texttt{yields}$  morehype
- $\texttt{\textbf{cl}}$  /urlfoot{ctanpkgref}{morehype} $|$  yields  $^6$  $^6$ morehype

The lonely 'morehype' you see there above demonstrates that it doesn't work with ctanpkgref because \ctanpkgref doesn't have separate arguments for  $\langle id \rangle$  and  $\langle text \rangle$ , it actually doubles  $\langle id \rangle$ . A local **\let\ctanpkgref\CtanPkgRef** could help, but right now I prefer waiting for a better idea. [TODO]

v0.3: Now that using \urlfoot and ctanpkgref together is so clumsy, while I use it quite often, we get  $\{\varphi(\mathbf{p}a\cos\theta_{i})\}$ , abbreviating \urlfoot{CtanPkgRef}{ $\langle package-id \rangle$ :

49 \newcommand\* {\urlpkgfoot} {\urlfoot{CtanPkgRef}}

#### <span id="page-7-0"></span>**4.6.4 URL Bases**

We typically refer to many web pages under a certain domain, or in certain subdirectories there. Before v0.6, I made many definitions like

\newcommand\*{\myref}[1]{\httpref{ $\langle my\text{-}base\rangle/\#1$ }}

for this purpose. Storing the definition of such a \myref uses 8 tokens in addition to those from  $\langle my\text{-}base\rangle$ . With

\newcommand\*{\myref}{\httpbaseref{\my-base}}}

we need 5 tokens instead, using  $\{\hbar\epsilon\}($ *lease*}{ $\{\hbar\epsilon\}($ *lease*}} defined as follows:

<span id="page-7-1"></span><sup>5</sup><http://ctan.org/pkg/morehype>

<span id="page-7-2"></span> $6$ <http://ctan.org/pkg/morehype>

50 \newcommand\*{\httpbaseref}[2]{\httpref{#1/#2}}

Then  $\mho_{\text{f}}({\text{rest}})$ { $\langle {\text{text}} \rangle$ } will work like

 $\hbar$ ttpref{ $\langle my\text{-}base\rangle$ / $\langle text\rangle$ }

We change many definitions in ensuing sections accordingly—and with v0.82 we add a shorthand for definitions like the avove one for  $\mbox{\texttt{myref}}$ .

 $\langle$ MakeBasedHref $\{\langle cmd \rangle\}\{\langle base \rangle\}$ 

may be applied as

\MakeBasedHref{\myref}{ $\langle my\text{-}base\rangle$ }

above. In the general situation,  $\langle cmd \rangle$ { $\langle path \rangle$ }{ $\langle text \rangle$ } will work like

 $\hbar$ ttpref{ $\langle base \rangle$ / $\langle path \rangle$ }{ $\langle text \rangle$ }

v0.83 extends this to https (has been tested in texblog.fdf for more than a year):

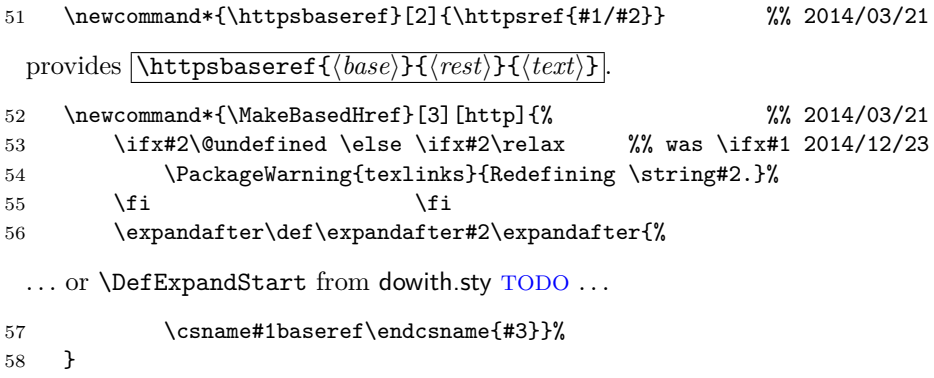

This also provides an optional argument for choosing https instead of http:

 $\overline{\text{MakeBasedHref[https]{\langle cmd\rangle}{\langle band\rangle}}$ 

Now \newcommand\*{\mysecureref}{\httpsbaseref{\my-secure-base}}} may be replaced by

```
\MakeBasedHref{\mysecureref}{\langlemy-base}}
```
– However, **\MakeBasedHref** does not act like **\newcommand** when  $\langle cmd \rangle$  has been defined earlier, it rather resembles \DeclareRobustCommand, in that it just *warns* in such a case. I don't actually make  $\langle cmd \rangle$  robust because I guess it is anyway: The reason for allowing redefinitions has been application to cases where the user should be able to customize commands (Section [7.1.6\)](#page-18-0)—well, I could have **\NewBasedHref** and **\RenewBasedHref** some time  $\text{TODO}$ <sup>[7](#page-8-0)</sup>;  $\text{TODO}$ \@onlypreamble?

<span id="page-8-0"></span><sup>7</sup>And for sections [6.2](#page-10-0) and [7.7,](#page-28-2) an optional argument would have been nice.

#### 5 GOOGLE 10

The situation is similar with (many) anchors of a (large) web page. With v0.6, we introduce

 $\left[\left(\frac{\mathsf{httpancref}\{\langle page\text{-}url\rangle\}\{\langle anchor\rangle\}\right)}\right]$ 

—*perhaps*, with \mirrorctanref (Section [7.1.8\)](#page-21-0) etc.? TODO

59 % \newcommand\*{\httpancref}[2]{\httpref{#1\##2}}

## <span id="page-9-0"></span>**5 Google**

 $\overline{\{geoversf{}}\{keywords\} \}$  generates a [Google](http://en.wikipedia.org/wiki/Google) search page with keywords from  $\langle keywords \rangle$  in which they are separated by '+', as in

\googleref{tex+friends}{\TeX˜\&␣friends}

which results in (I'm curious  $\ldots$ ) T<sub>E</sub>X & friends:

```
60 \newcommand*{\googlecom}{google.com/}
```
61 % \newcommand\*{\googleref}[1]{\httpref{\googlecom\#q=#1}}

... correct link has been very different since 2012:

62 \newcommand\*{\googleref}[1]{\httpref{\googlecom/search?q=#1}}

 $\overline{\{geooglemapsref\{ generates a [Google map](http://en.wikipedia.org/wiki/Google Maps) from the$  $\langle\textit{keywords}\rangle$ .  $\langle\textit{keywords}\rangle$  may compose an address for a T<sub>EX</sub> users' meeting, so Google may show them their way.

 $\langle\textit{keywords}\rangle = \text{'munich+offenbachstrasse+21'}$ 

results in [where this has been written.](http://maps.google.com/maps?q=munich+offenbachstrasse+21)

63 \newcommand\*{\googlemapsref}[1]{\httpref{maps.\googlecom maps?q=#1}}

# <span id="page-9-1"></span>**6 Wikipedia**

## <span id="page-9-2"></span>**6.1 Overview**

The present section on links to Wikipedia articles starts with the rather obvious

 $\overline{\{\langle \text{language-code}\rangle\}\{\langle \text{lemma}\rangle\}\{\langle \text{text}\rangle\}\}}$ 

but then gets somewhat technical. Section [6.5](#page-12-1) may please the user again by

 $\overline{\text{Wikiref}\{\text{/lemma}\}}$ 

where the language version of the Wikipedia is chosen according to a macro \langcode expanding to 'en' by default. On [tex.stackexchange.com](http://tex.stackexchange.com//questions/84878), I have posted the following "minimal working example:"

```
\documentclass{minimal}
\usepackage{hyperref,texlinks}
\begin{document}
    Look up \wikiref{Charlie Bucket}{Wikipedia}
        for \Wikiref{Charlie Bucket}.
\end{document}
```
You may find it as wiki\_mwe.tex with outcome wiki\_mwe.pdf. See Section [6.5](#page-12-1) for more examples.

Apart from \langcode, more advanced things are *disambiguation* (Section [6.2\)](#page-10-0), "piped links" (Section [6.3\)](#page-11-0), and special characters in URLs (Section [6.6\)](#page-13-0).

Starting in spring 2015, the morehype bundle offers an additional package wikimed.sty that includes Wikipedias "sister projects" like Wiktionary and provides a variant of URL [encoding,](http://en.wikipedia.org/wiki/URL encoding) converting punctuation and things like umlauts for valid URLs.

## <span id="page-10-0"></span>**6.2 Backbones**

As of v0.6, we have a backbone macro

```
\overline{\{\langle \text{language-code}\rangle\}\{\langle \text{lemma}\rangle\}\{\langle \text{text}\rangle\}\}}
```
for links to Wikipedia. (It was  $\sqrt{\text{wikiref}}$  before, starting with v0.4—sorry!)  $\langle \text{language-code} \rangle$  consists of two characters like 'de' for German Wikipedia articles or 'en' for English ones.  $\langle lemma \rangle$  is the identifier of the article, and  $\langle text \rangle$ is displayed as the link:

64 % \newcommand\*{\wikilangref}[2]{\httpref{#1.wikipedia.org/wiki/#2}}

 $\leftarrow 2012/03/09$  etc. with Section [4.6.4](#page-7-0)  $\rightarrow$ 

65 \newcommand\*{\wikilangref}[1]{\httpbaseref{#1.wikipedia.org/wiki}}

There is  $\overline{\text{Wikilangref}\{\langle \text{language-code}\rangle\}\{\langle \text{lemma}\rangle\}}\$  for the case that  $\langle \text{lemma}\rangle$ and  $\langle text \rangle$  are the same. With v0.7 however, this command becomes more powerful, see Section [6.3.](#page-11-0)

66 % \newcommand\*{\Wikilangref}[2]{\wikilangref{#1}{#2}{#2}}

 $\widehat{\{hangreff(\langle lang \rangle\}[(\langle lemma \rangle)]\}$  would be nicer; however, the present code is to work with blog.sty which does not support optional arguments.

Quite often, programs share their names with movies, biological species, etc., then lemma disambiguation is required. Usually, we don't want to display the disambiguation.

```
\left| \Psi \right\rangle \Wikilangdisambref\{\langle \text{language-code}\rangle\}\{\langle \text{term}\rangle\}\{\langle \text{tag}\rangle\}|
```
will link to

```
http://\langle \text{language-code} \rangle.wikipedia.org/wiki/\langle \text{term} \rangle<sub>(</sub>\langle \text{tag} \rangle)
```
#### 6 WIKIPEDIA 12

#### 67 \newcommand\*{\Wikilangdisambref}[3]{\wikilangref{#1}{#2 (#3)}{#2}}

There was something like a more general variant  $\sqrt{\text{wikidisambref}}$ , now I doubt its usefulness and omit it in order to see where it occurs (2011/05/13). For **anchors**, '#' can be used with blog.sty—and even with hyperref.

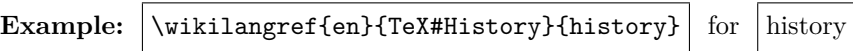

## <span id="page-11-0"></span>**6.3 Piped Links**

v0.7 emulates Wikipedia's [piped links](http://en.wikipedia.org/wiki/Help:Links#Piped_link) as with Wikipedia source code

[[Pipeline|Pipe]]

to get a link to article ['Pipeline'](http://en.wikipedia.org/wiki/Pipeline) with displayed text ['Pipe'](http://en.wikipedia.org/wiki/Pipeline). The same syntax (double brackets) is actually supported by blog.sty with markblog.sty, while otherwise only

```
\overline{\text{Wikilangref}\{\langle language-code\rangle\}\{\langle lemma\rangle|\langle text\rangle\}\}}
```
works—with settings more below something like  $\overline{\text{Wikiref}\{\text{lemma}\}|\text{let}\}}$ which admittedly is not much better than the equivalent

 $\text{Wikiref}\{\langle lemma\rangle\}$  $\{\langle text\rangle\}$ 

Even Wikipedia's feature that empty  $\langle text \rangle$  removes the disambiguation term as with  $[\text{[Pipe}_{\sqcup}(\text{computing})|\text{]}]$  resulting in ['Pipe'](http://en.wikipedia.org/wiki/Pipe (computing)) is supported.

```
68 \newcommand*{\Wikilangref}[2]{%
69 \@wikilpref{#1}#2\BiteSep|\@nnil\BiteSep\@nil{#2}}
```
I have introduced  $\Bbb$ BiteSep and this kind of parsing in the [bitelist](http://ctan.org/pkg/bitelist)<sup>[8](#page-11-1)</sup> package.

```
70 \def\@wikilpref#1#2|#3\BiteSep#4\@nil#5{%
71 \ifx\@nnil#3\@empty
72 \wikilangref{#1}{#5}{#5}%
73 \else
74 \wikilangref{#1}{#2}{%
75 \ifx\@three#3\@three
76 \wiki@noparen#2\@nil%
77 \else
78 \textbf{\#3%}79 \{f_i\}%
80 \fi}
81 \def\wiki@noparen#1 (#2\@nil{#1}
```
(Removing bitelist considerations 2015/05/22 . . .

<span id="page-11-1"></span><sup>8</sup><http://ctan.org/pkg/bitelist>

## <span id="page-12-0"></span>**6.4 English and German**

The next macros just save you from typing braces around the language codes for English and German:  $\langle\langle lemma\rangle\}$   $\langle \langle text\rangle\rangle$  refers to the English Wikipedia,  $\widetilde{\Omega}$ ikideref $\{\langle lemma\rangle\}\{\langle text\rangle\}$  refers to the German one.

82 \newcommand\*{\wikideref}{\wikilangref{de}}

```
83 \newcommand*{\wikienref}{\wikilangref{en}}
```
 $\text{Wikipedia}$  and  $\text{H}(lemma)$  refers to article  $\text{H}(lemma)$  in the German Wikipedia and displays  $\langle lemma \rangle$  as  $\langle text \rangle$ :

84 \newcommand\*{\Wikideref}{\Wikilangref{de}}

 $\boxed{\text{Vukienref}\{\text{lemma}\}}$  is \Wikideref's analogue for English:

85 \newcommand\*{\Wikienref}{\Wikilangref{en}}

 $\boxed{\text{Wikipedia}}$  chooses a disambiguation according to  $\overline{\langle tag \rangle}$  for the German Wikipedia,  $\overline{\langle Wikipedia \rangle}$  for the English one:

86 \newcommand\*{\Wikidedisambref}{\Wikilangdisambref{de}}

87 \newcommand\*{\Wikiendisambref}{\Wikilangdisambref{en}}

## <span id="page-12-1"></span>**6.5 "Implicit" Choice of Language**

With v0.6,  $\overline{\text{Wikipedia}}{\text{terma}}{\text{H}(text)}$  works like

\wikilangref{\*lc*)}{\*lemma*}}{\*text*}}

when  $\sqrt{\text{language}}$  expands to  $\langle lc \rangle$  (the two-letter language code according to [ISO 639-1\)](http://en.wikipedia.org/wiki/ISO 639-1). The default for  $\langle lc \rangle$  is 'en' for English. It can be overridden even before loading texlinks (e.g., by an earlier \newcommand\langcode{de}):

```
88 \providecommand*{\langcode}{en}
```
For the German versions, use \renewcommand{\langcode}{de}. The [lang](http://ctan.org/pkg/langcode)[code](http://ctan.org/pkg/langcode) package provides a command  $\sqrt{\text{uselangcode}(\langle lc \rangle)}$  that works like  $\remewcommand*{\\tag{hcl}hcl}$  and adjusts a number of other settings.

89 \newcommand\*{\wikiref}{\wikilangref\langcode}

 $\overline{\Wikipedia}\}$  and  $\overline{\Wikipedia}$  and  $\overline{\wedge}$  are the obvious analogues (cf. Section [6.2\)](#page-10-0):

90 \newcommand\*{\Wikiref}{\Wikilangref\langcode}

91 \newcommand\*{\Wikidisambref}{\Wikilangdisambref\langcode}

**Examples**

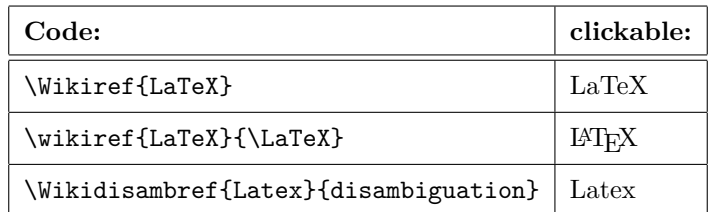

## <span id="page-13-0"></span>**6.6 Blanks and Umlauts in URLs and Anchors**

 $\lambda$ underscorechar seemed to be useful in macro definitions. The name was inspired by LAT<sub>E</sub>X's **\@backslashchar** and **\@percentchar**. However, I am now trying what happens without it. It occurred in blog.tex for the documentation of the blog package, but \string\_ seems to be a good replacement.

```
92 % \newcommand \underscorechar {}
```
93 % {\@makeother\\_ \gdef\underscorechar{\_}}

Anyway, in my notes I have a more elegant macro for providing "other" versions of special characters.

Guessing what \underscorechar was good for (2011-05-17): Wikipedia lemmas and anchors often or even *typically* contain *blank spaces*. The Wikipedia software usually converts them into underscore characters. Blank spaces in *lemmas* seem *not* to need treatment here in texlinks. However, Wikipedia also creates *anchors* from *section headings*, which typically contain blank spaces. This has been more difficult . . .

Likewise with umlauts: text encoding suffices for *lemmas* (my **\urluml** is not needed for this purpose). But umlauts in *anchors* generated from *section headings* are different. While umlauts in *lemmas* are represented by sequences starting with a *percent* character, the anchors use a *dot* instead of the percent character. Therefore now  $\overline{\text{char}}$  is provided:

```
94 \newcommand*{\ancuml}[1]{\csname ancuml:#1\endcsname}
```

```
95 \@namedef{ancuml:a}{.C3.A4}
```

```
96 \@namedef{ancuml:o}{.C3.B6}
```

```
97 \@namedef{ancuml:u}{.C3.BC}
```

```
98 \@namedef{ancuml:s}{.C3.9F}
```

```
99 % \newcommand*{\itwikideref}[2]{\wikideref{#1}{\textit{#2}}}
```

```
100 % \newcommand*{\itwikienref}[2]{\wikienref{#1}{\textit{#2}}}
```

```
101 % \newcommand*{\urluml}[1]{\csname urluml:#1\endcsname}
```

```
102 % \@namedef{urluml:a}{\#C3\#A4}
```

```
103 % \@namedef{urluml:o}{\#C3\#B6}
```

```
104 % \@namedef{urluml:u}{\#C3\#BC}
```

```
105 % \@namedef{urluml:s}{\#C3\#9F} %% 2010/08/09
```
# <span id="page-13-1"></span>**7 TEX-related**

## <span id="page-13-2"></span>**7.1 CTAN**

#### <span id="page-13-3"></span>**7.1.1 Personal motivation**

When I created texlinks.sty originally, referring to CTAN material seemed simple to me. Well, what is CTAN? Please don't ask me, see the [Wikipedia](http://en.wikipedia.org/wiki/CTAN) [article](http://en.wikipedia.org/wiki/CTAN) and/or its major "home page" [www.ctan.org](http://www.ctan.org)—or CTAN introducing itself on [ctan.org/ctan](http://ctan.org/ctan)—or the [UK FAQ](http://www.tex.ac.uk/FAQ-ctan.html)!—Well, in order to generate [URL](http://en.wikipedia.org/wiki/URL)s from human-readable or memorizable input and to document my macros that try to serve this purpose, I must guess what a domain or CTAN has in mind when they provide URLs, while they don't seem to tell us what they have in mind and what rules they follow. So I am just reporting what I observed and what I guess, and I am trying to introduce two technical terms ... The "discovery" section (Section [7.1.2\)](#page-14-0) may be confusing, then I hope that the "summarizing section" (Section [7.1.3\)](#page-15-0) will help by its tables.—The present CTAN section (Section [7.1\)](#page-13-2) became especially difficult in December 2012 (cf. CTAN [announcement\)](https://lists.dante.de/pipermail/ctan-ann/2012-December/006718.html) and January 2013 when some URLs stopped to work or changed their behavior several times very much within a few days—and I struggled to follow.

#### <span id="page-14-0"></span>**7.1.2 CTANology: kinds of CTAN URLs (archives, bases)**

**One thing** are **files** that have been **contributed** to the **CTAN archive** so that **users** can download them in order to run T<sub>E</sub>X on their computers, especially for new features that have been made available only in recent months. Such files are submitted to the/a CTAN archive, available through certain URLs over the internet.

It seems that after some years it became difficult to understand what features have been provided by so many contributors and how to find them. For a while, the help subtree of a CTAN archive tried to help here (especially the *TFX catalogue*) ... but eventually only experts could understand the abundance. So a starting page just for providing tools for **exploring** the TEX archive became useful and was provided—over certain URLs. Here I have called pages available by such URLs as "CTAN **description**" pages or so—**second thing**.

In order to save internet capacity (per time, and to save users' patience), **[web mirror](http://en.wikipedia.org/wiki/web mirror)**s of both archive and description pages have been established and maintained—copies of the central directory structure.

I have seen two kinds of **URLs** interesting here:

- **domains** ending on ctan.org
- URLs ending on /tex-archive

T<sub>E</sub>X archive URLs show (only) a list of top-level directories biblio..., dviware, fonts, graphics, help, indexing, info, install, language. . ., macros, obsolete, support, systems, tds, usergrps, and web. This is what characterizes TEX *archives* or their *roots*, as opposed to *description* pages, by their **content** (as opposed to characterization by the form of **URLs**). Including deeper subdirectories, the directory structures of all T<sub>E</sub>X archives are the same ("mirrors"). They change by new contributions, but within 24 hours, other  $T_{\text{F}}X$ archives copy the changes of the first one.—There are several **designs** of archive root pages, varying between archive *mirrors.*

CTAN **description** pages have *roots* as well, and texlinks previously has chosen macro names containing ctanorgbase for accessing them, so there is an idea to call those roots **CTAN bases**. In spring 2015, all bases I know have the same **design**, and they actually *combine* archive and description: an upper section shows the archive top-level directories, the remaining page offers the description/exploring tools. To compare bases with archives in terms of toplevel subdirectories, I know of CTAN base subdirectories pkg, author, topic, and tex-archive.

#### <span id="page-15-0"></span>**7.1.3 Summary tables with macro names**

In the following tables, a macro in the right-hand column is just *one* to access paths under the corresponding URL in the left-hand column, so the list of macros probably is not complete here, it just is to give an *idea* for the following sections. The \nullctan... macros keep some \ctan... control sequences free so the latter are available as shorthands for accessing the users' favorite domains.

The first table is a list of URLs resolving to CTAN description bases according to the previous subsection (Section [7.1.2\)](#page-14-0) I know of. (It shrinked and changed much after some very recent discoveries of mine.) Sections starting at Section [7.1.9](#page-22-0) tell about many more macros for accessing description pages.

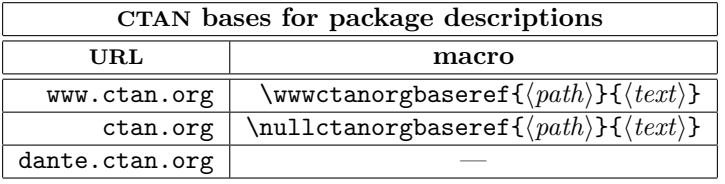

**Remarks:** (a) www.ctan.org and ctan.org have the same functionality.

(b)  $\nullctanorgbaseref$  appears here rather than  $\ctanorgbaseref$ because the latter is used as an alias for either \wwwctanorgbaseref or \nullctanorgbaseref, by default for \ctanorgbaseref, cf. Section [7.1.9.](#page-22-0) (c) dante.ctan.org just redirects to www.ctan.org.

The second table is a list of URLs resolving to CTAN TEX archives according to the previous subsection (Section [7.1.2\)](#page-14-0) I know of. Macros are described from Section [7.1.5](#page-17-0) onwards.

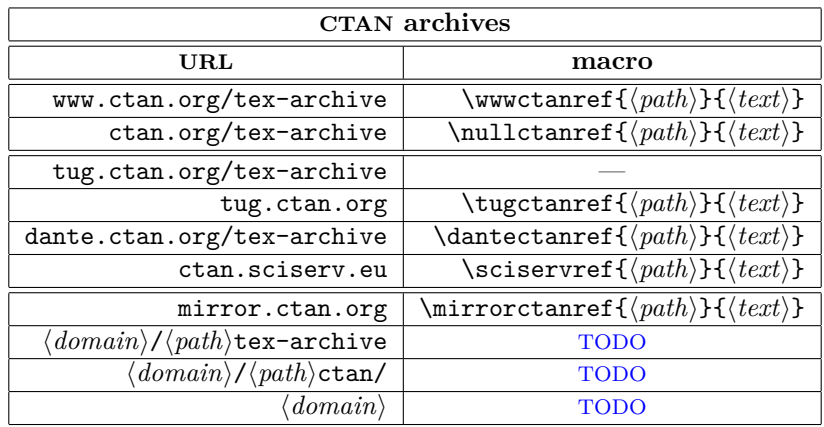

**Remarks:** (a)  $\overline{\mathrm{rather}}$  rather than  $\overline{\mathrm{carnref}}$  appears here because the latter is used as an alias for one of the other ctanref commands, by default for \mirrorctanref, cf. Section [7.1.5.](#page-17-0)

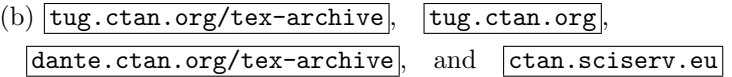

have the same functionality; which includes (i) that they show the same page of its own design and (z) that this page includes a few lines of links to the basic functions of www.ctan.org. The design is much less heavy than the design of www.ctan.org with respect to  $(\alpha)$  graphics and to  $(\beta)$  the number of columns. At its bottom, the page describes itself as "experimental" and as dating from February 2015 (observed in May 2015).

(c) **Examples** for  $\langle \langle \text{domain} \rangle / \langle \text{path} \rangle / \langle \text{tex} \rangle$  ,  $\langle \langle \text{domain} \rangle / \langle \text{path} \rangle \rangle$  ctan and  $\langle$  *domain* $\rangle$  (as listed below mirror.ctan.org) are **[mirrors](http://en.wikipedia.org/wiki/web mirror)** of

 $|ctan.org/tex-archive|$  or  $|www.ctan.org/tex-archive$ 

and appear as (somewhat random) resolutions of  $\text{mirror.ctan.org}$ .  $\langle path \rangle$ may be empty. [tug.ctan.org] and [ctan.sciserv.eu] listed earlier actually are examples of the last entry, and dante.ctan.org/tex-archive exemplifies the other lower entry. The f[i](http://mirror.ctan.org/CTAN.sites/i)le in the root directory of any TEX archive should contain all the example URLs to which mirror.ctan.org resolves. However, my intention (which failed) for the final table entries was that they exemplify mirrors with rather *simple* directory designs, as opposed to the URLs listed in the upper part of the table.

#### <span id="page-16-0"></span>**7.1.4 Some CTAN Domains**

 $\tau$  saves a few tokens, using  $\tau$  for  $ctan.org$  (latter new with v0.83, keeping ultimate expansion of  $\ctanorg$  from prior versions).

```
106 \newcommand*{\nullctanorg}{ctan.org}
```
107 \newcommand\*{\ctanorg}{.\nullctanorg}

 $\mathcal{L}$  and  $\mathcal{L}$  and  $\mathcal{L}$  are useful both for description pages and TFX archives:

108 \newcommand\*{\wwwctanorg}{www\ctanorg}

Referring to **"description"** pages according to Section [7.1.2](#page-14-0) (\httpbaseref from Section [4.6.4\)](#page-7-0):

 $\overline{\text{Wawctanorgbaseref}\{\langle path \rangle\}\{\langle text \rangle\}}$  links to www.ctan.org:

109 \newcommand\*{\wwwctanorgbaseref}{\httpbaseref\wwwctanorg}

 $\mathcal{\Lambda}(path)$  is like the previous command without www.:

110 \newcommand\*{\nullctanorgbaseref}{\httpbaseref\nullctanorg}

 $\{\mathsf{f}(sub)\}\{\langle ref\text{-}cmd\rangle\}\$  for some "null" vs. www-commands that are defined in Section [7.1.9:](#page-22-0)

111 \newcommand\*{\metactan@ref}[3]{#2{#1/#3}}

## <span id="page-17-0"></span>**7.1.5 Fixed Macros for Paths in Various TEX Archives**

**Shorthands for paths.**  $\text{Xexarchive}$  saves a few tokens:

```
112 \newcommand*{\texarchive}{/tex-archive}
```
Typically, LATEX macro packages in macros/latex/contrib/ are discussed, so here is  $\sqrt{\text{ltxcontrol}}$  saving both characters and tokens (no starting slash so it can be used with \httpbaseref; likewise no final one—hopefully only used in present demos before v0.83):

113 \newcommand\*{\ltxcontrib}{macros/latex/contrib}

We now proceed along the second table of Section [7.1.3:](#page-15-0)

Advanced design of directories. TEX archive directories on www.ctan.org and  $ctan.org$  show an advanced design, as compared with mirror T<sub>E</sub>X archives. They can be accessed by

- $\sqrt{\text{wwwctanref}\{\langle path \rangle\}\{\langle text \rangle\}}$  and
- $\{\nabla \cdot | \cdot \text{f}(path) \} \times \text{respectively}$

 $(\langle path \rangle$  without starting slash):

- 114 \MakeBasedHref{\wwwctanref} {\wwwctanorg/\texarchive}
- 115 \MakeBasedHref{\nullctanref}{\nullctanorg/\texarchive}

**Examples**

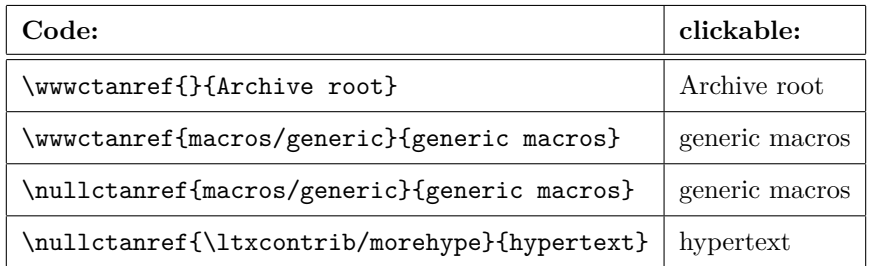

In the final example, you see that the "directory" design even includes something like the corrsponding **[package description](http://ctan.org/pkg/morehype)**—especially the "README" is displayed in a "frame."

**Advanced root page design.** Next, there are archive roots showing a special *starting page*, while subdirectories show a rather simple design.

- $|\text{tugctanref}\{\langle path \rangle\}\{\langle text \rangle\}|$
- $\overline{\text{\langle\text{path}\rangle}\text{f}\langle\text{text}\rangle\}}$ , and
- $\setminus$ sciservref $\{\langle path \rangle\}$  $\{ \langle text \rangle\}$

## 7 T<sub>E</sub>X-RELATED 19

make  $\langle text \rangle$  a link to a T<sub>E</sub>X Archive directory or file  $\langle path \rangle$  on the corresponding domain:

#### 116 \MakeBasedHref{\tugctanref}{tug\ctanorg}

(tug.ctan.org once behaved like alan.smcvt.edu, Jim Hefferon's former CTAN interface.)

## 117 \MakeBasedHref{\dantectanref}{dante\ctanorg/\texarchive}

## 118 \MakeBasedHref{\sciservref}{dante\ctanorg}

Using the *empty*  $\langle path \rangle$  may be most interesting for that starting page; otherwise they may simply serve as (known) *nearby mirrors*—speed preferred over design.

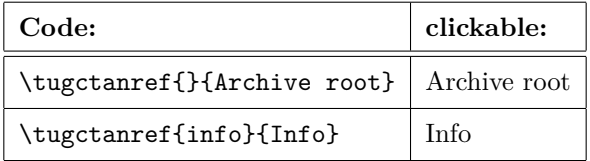

#### **Examples**

**Random mirrors.** For speed, saving energy (i.e., the *world*), and certain servers from overload, using  $\boxed{\text{mirror.ctan.org}}$  is recommended, which automatically chooses a CTAN *[mirror](http://en.wikipedia.org/wiki/web mirror)*.

## $\overline{\mathcal{h}(path)}$   $\mathcal{h}(text)$  .

is provided for this purpose:

## 119 \MakeBasedHref{\mirrorctanref}{mirror\ctanorg}

Resulting design may be poor . . .

#### **Examples**

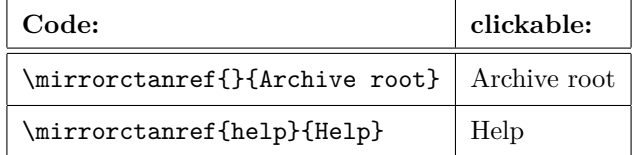

## <span id="page-18-0"></span>**7.1.6** \ctanref **for Favourite Mirror, Customizing**

\ctanref should work like one out of

- \wwwctanref, \nullctanref,
- \tugctanref, \dantectanref, \sciservctanref, and
- \mirrorctanref,

(as listed in the second table of Section [7.1.3\)](#page-15-0) depending on which out of

- $\bullet$   $\sqrt{\text{usewwuctan}}$ ,  $\sqrt{\text{usemultctan}}$
- **\usetugctan, \usedantectan, \usesciservctan**, and
- $\bullet$   $\sqrt{\text{usemirror}$

appeared most recently. By **default**, \ctanref works like \mirrorctanref. So in any case its syntax is

 $\left\{\langle path \rangle\right\}$  *(text)* ).

The idea is that it is a shorthand to access the user's favourite CTAN mirror, or just to save the www in \wwwctanref, for instance. It may also be modified directly using

```
\MakeBasedHref{\ctanref}{(ctan-mirror)}
```
where  $\langle ctan-mirror \rangle$  is a URL of a root of a CTAN mirror (imitate code from Section [7.1.5—](#page-17-0)TODO: more URLs in Section [7.1.4?](#page-16-0)), or by

```
\renewcommand{\ctanref}{\hprefixictanref}
```

```
120 \newcommand*{\let@ctanref}{\let\ctanref} %% v0.83 2015/05/22
121 \newcommand*{\usemirrorctan}{\let@ctanref\mirrorctanref
122 %% v0.83 rm. reminiscence of \let\ctanfileref
```
123 }

\usemirrorctan *sets* the **default** meaning for \ctanref as announced (so it uses [mirror.ctan.org](http://mirror.ctan.org)):

```
124 \usemirrorctan
```

```
125 \RequirePackage{domore}
```

```
126 \setdo[2]{\newcommand*#1{\let@ctanref#2}}
```
TODO \DoDoWithMore?

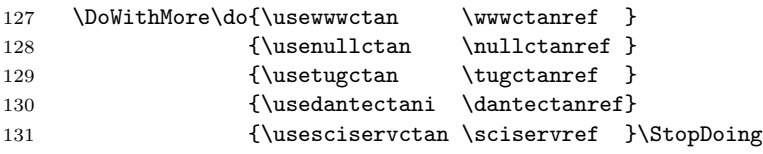

v0.83 drops  $\sqrt{mytanref}$ , while it might be useful for the user's preferred mirror. However, Section [7.1.5](#page-17-0) should show how to set up \myctanref then, and

\renewcommand\*{\ctanref}{\myctanref}

could replace the  $\sqrt{\text{usemyctan}}$  I haven't put here.

#### <span id="page-20-0"></span>**7.1.7 Opening/Downloading Files from an Archive**

You may actually want to *open* a file  $\langle file\text{-}name \rangle$  in  $\langle path \rangle$  of a T<sub>EX</sub> archive by clicking on  $\langle$  *file-name* $\rangle$  (which is formatted by  $\langle$  **filenamefmt** from Section [4.4\)](#page-4-0)—or to *offer* this opportunity to readers of your document. In this case, the formatting of CTAN pages (directories) doesn't matter at all, so a randomly chosen archive mirror should do:  $\{$ **mirrorctanfileref**{\path}}{\file-name}}

## 132 \newcommand\*{\CTANfileref}[3]{#1{#2/#3}{\filenamefmt{#3}}}

133 \newcommand\*{\mirrorctanfileref}{\CTANfileref\mirrorctanref}

 $\{\tanh\}$   $\{ \phi(t) \}$   $\{ \f{\n1e-name} \}$  is provided as an alias or shorthand for \mirrorctanfileref:

134 \newlet\ctanfileref\mirrorctanfileref

#### **Examples**

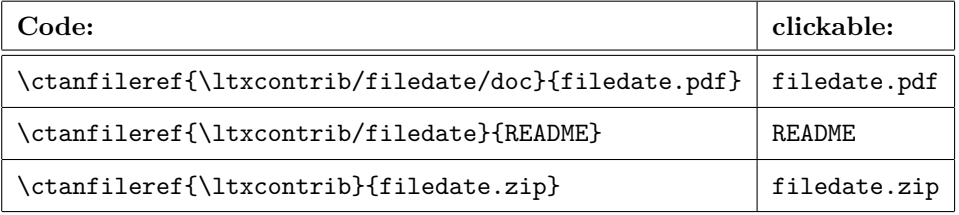

 $\langle$ mirrorctanfileref should not be changed, while the user might

 $\verb|\renewcommand*{\ctanfileref}{\CTAMfileref/archive-ref}\}$ 

with  $\langle$ *archive-ref* $\rangle$  from the previous section or the second table in Section [7.1.3](#page-15-0) (immitate the earlier definition of  $\mirror$ rrorctanfiler), or  $s(h)$ e might

```
\begin{array}{c}\n\newcommand*{\w{{\text{-}\tau}}\end{array}
```
and (temporarily)

\renewcommand\*{\ctanfileref}{\myctanfileref}

 $(\text{Vfilectanref} \mid \text{that I earlier offered for customizing is dropped with v0.83.})$ 

It may be psychologically useful to have an *opposite* to \ctanfileref that can easily be recognized as such, while \ctanref may be unclear. I offer  $\overline{\{\path\}}$  $\overline{\text{}\{text\}}$  ... as a kind of alias for \ctanref—you might change that by \renewcommand:

#### 135 \newcommand\*{\dirctanref}{\ctanref}

**Note:** Links for opening CTAN files with a different link text than the filename can be generated by ctanref commands discribed earlier.

#### <span id="page-21-0"></span>**7.1.8 The TEX Catalogue OnLine**

Before v0.8, only Jürgen Fenn's Topical Index of the Catalogue was supported. v0.8 adds package descriptions displayed by the Catalogue. The following shorthand  $\cosh(\frac{\theta}{\#frag})\$  is an auxiliary for both of them (and other  $\langle path \rangle$ s the user might want). With empty  $\langle path \rangle$ , it generates an URL of a [root](http://mirror.ctan.org/help/Catalogue/) in a CTAN mirror of *The TEX Catalogue OnLine*:

136 \newcommand\*{\catalogueref}[1]{\mirrorctanref{help/Catalogue/#1}}

The user may modify this by

\renewcommand\*{\catalogueref}[1]{\myctanref{help/Catalogue/#1}}

or by

\MakeBasedHref{\catalogueref}{texcatalogue\ctanorg}

—cf. [texcatalogue.ctan.org](http://texcatalogue.ctan.org).

Some mirrors seem to display the Catalogue's root directory only this way, while others display the "Welcome" page.  $\lceil\mathsf{cataloguestartref}\{\langle text\rangle\rceil\}\rceil$  accesses the **[Welcome](http://mirror.ctan.org/help/Catalogue/index.html)** (**start**) page surely:

137 \newcommand\*{\cataloguestartref}{\catalogueref{index\html}}

 $\overline{\{\text{bytopicref}\{\langle anchor\rangle\}\{\langle text\rangle\}}}\$  makes  $\langle text\rangle$  a link to  $\langle anchor\rangle$  of **Jürgen Fenn's Topical Index** of the T<sub>E</sub>X Catalogue. You find the  $\langle anchor \rangle$  by clicking at the respective TOC entry on top of the page and then read the URL from the browser's navigation display.

138 \newcommand\*{\bytopicref}[1]{\catalogueref{bytopic\html\##1}}

**Example:** \bytopicref{html}{\TeX˜to HTML} for [TEX to HTML](http://mirror.ctan.org/help/Catalogue/bytopic.html#html)

 $\langle$  catpkgref{ $\langle pkg-name \rangle$ } makes  $\langle pkg-name \rangle$  a link to the description of the **package**  $\langle pkq-name \rangle$  in *The T<sub>E</sub>X Catalogue Online*.

 $\overline{\text{CatPkgRef}\{\langle name \rangle\}\{\langle Name \rangle\}}$ 

is a variant for the cases where authors have a special idea  $\langle Name \rangle$  using some capital letters when they describe their packages (ASCII versions of "logos" such as BibTeX) while the identifier  $\langle name \rangle$  doesn't allow capital letters. Also,  $\langle Name \rangle$  may be a package from a *bundle*  $\langle name \rangle$  where  $\langle name \rangle$  has a description page while  $\langle Name \rangle$  doesn't have its *own* description page ...

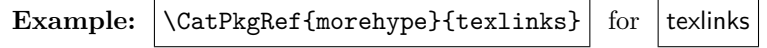

139 \newcommand\*{\catpkgref}{\DoubleArg\CatPkgRef}

<sup>140</sup> %\newcommand\*{\CatPkgRef}[1]{%

<sup>141</sup> % \cat@ctan@pkg@ref\catalogueref{entries/#1\html}}

```
\leftarrow v0.83 2015/05/20 \rightarrow
```

```
142 \newcommand*{\CatPkgRef}{\cat@ctan@pkg@ref\catpkggenref}
```
v0.83 introduces \catpkggenref{\pkg-name}}{\text\}} where formatting \text\} is up to the user (or not special formatting required):

```
143 \newcommand*{\catpkggenref}[1]{\catalogueref{entries/#1\html}}
```
 $\left[\text{Cat@ctan@pkg@ref}\right\{ \left\{ \mathit{path}\right\} \} \left\{ \left\{ \mathit{text}\right\} \right]$  ensures that  $\left\langle Name\right\rangle$  is typeset as the argument of \pkgnamefmt (Section [4.4\)](#page-4-0). It is used in Section [7.1.9](#page-22-0) again:

144 \newcommand\*{\cat@ctan@pkg@ref}[3]{#1{#2}{\pkgnamefmt{#3}}}

```
Example: \text{more\t{more}\}\morehype
```
## <span id="page-22-0"></span>**7.1.9 Single Packages without The TEX Catalogue**

v0.83 introduces a way to refer to a package description without telling a package's name.  $\text{wwwctanpkggenref}\{id\}$  $\{text\}$  does not coerce  $\langle text \rangle$  into a special format:

145 \newcommand\*{\metactan@pkgref}{\metactan@ref{pkg}}

146 \newcommand\*{\wwwctanpkggenref}{\metactan@pkgref\wwwctanorgbaseref}

#### **Example:**

\wwwctanpkggenref{morehype}{an awesome bundle}

for  $|$  [an awesome bundle](http://www.ctan.org/pkg/morehype)

 $\{\nu\}$  similarly without www.:

147 \newcommand\*{\nullctanpkggenref}{\metactan@pkgref\nullctanorgbaseref}

 $\langle \text{wwwctanpkgr}(\langle pkg-name \rangle) \rangle$  makes  $\langle pkg-name \rangle$  a link to a package info page for the package  $\langle pkg\text{-}name \rangle$  on www.ctan.org.  $\langle pkg\text{-}name \rangle$  is displayed and formatted by \pkgnamefmt{ $\{pkg-name\}$ . \WwwCtanPkgRef{\*name*}}{\*Name*}} is a variant of \wwwctanpkgref relating to the latter as \CatPkgRef relates to \catpkgref (Section [7.1.8\)](#page-21-0):

- 148 \newcommand\*{\wwwctanpkgref}{\DoubleArg\wwwCtanPkgRef}
- 149 \newcommand\*{\WwwCtanPkgRef}{\cat@ctan@pkg@ref\wwwctanpkggenref}
- 150 % %% Using '\cat@ctan@pkg@ref' from \secref{texcat}:
- 151 % \newcommand\*{\Ct@nPkgRef}[2]{\cat@ctan@pkg@ref#1{pkg/#2}}

\wwwctanpkgstyref{ $\langle name \rangle$ } adds '.sty' to the package name:

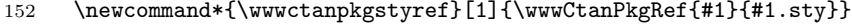

Likewise  $\{\mathsf{name}\}$  etc.:

## 7 T<sub>F</sub>X-RELATED 24

- 153 \newcommand\*{\nullctanpkgstyref}[1]{\nullCtanPkgRef{#1}{#1.sty}}
- 154 \newcommand\*{\nullctanpkgref}{\DoubleArg\nullCtanPkgRef}
- 155 \newcommand\*{\NullCtanPkgRef}{\cat@ctan@pkg@ref\nullctanpkggenref}

Command names \\ctanpkgstyref , \ctanpkgref , \CtanPkgRef , and \ctanpkggenref interrelate analogously. I expect these ones are mainly used. Their exact behavior can be chosen from the  $\n$ ullctan...,  $\warrow$ things, they even can use the T<sub>E</sub>X catalogue:

156 \newcommand\*{\ctanpkgstyref}[1]{\CtanPkgRef{#1}{#1.sty}}

- 157 \newcommand\*{\ctanpkgref}{\DoubleArg\CtanPkgRef}
- 158 \newcommand\*{\CtanPkgRef}{\cat@ctan@pkg@ref\ctanpkggenref}
- 159 \newcommand\*{\ctanpkggenref}{\metactan@pkgref\ctanorgbaseref}

v0.83 abolishes tugctanorgbaseref as [tug.ctan.org](http://tug.ctan.org) no longer has a pkg toplevel subdirectory:

160 % \newcommand\*{\useTUGpkgpages}{\let\CtanPkgRef\TugCtanPkgRef}

After *\useWWwpkgpages*, the package descriptions from www.ctan.org are used:

161 \newcommand\*{\let@ctanobref}{\let\ctanorgbaseref}

162 \newcommand\*{\useWWWpkgpages}{\let@ctanobref\wwwctanorgbaseref}

After \useOpkgpages, \CtanPkgRef and \ctanpkgref use the package descriptions from ctan.org. This command and the previous **\useOpkgpages** also decide whether author (Section [7.1.10\)](#page-24-0), topic, and search pages (Section [7.1.11\)](#page-24-1) have www. in their URL or not:

163 \newcommand\*{\useOpkgpages}{\let@ctanobref\nullctanorgbaseref}

And the latter is the **default:**

```
164 \useOpkgpages
```
After *\useCATpkgpages*, *\CtanPkgRef and \ctanpkgref use the TEX Cata*logue to display package informations. The content should be much the same as with [www.]ctan.org, the same database is used, it is the design that differs:

165 \newcommand\*{\useCATpkgpages}{\let\CtanPkgRef\CatPkgRef}

Finally, we provide experimental

 $\Lambda$ llPkgRefs{ $\langle name \rangle$ }{ $\langle Name \rangle$ } and  $\Lambda$ llpkgrefs{ $\langle name \rangle$ }

offering choice between the two interfaces for each package. 'c' will stand for The TEX Catalogue and 'w' for www.ctan.org. After | \useALLpkgpages|, this is what \CtanPkgRef and \ctanpkgref offer:

```
166 \newcommand*{\AllPkgRefs}[2]{%
167 \pkgnamefmt{#2}\,[\CatPkgRef{#1}{c}\textbar
168 % \TugCtanPkgRef{#1}{t}\textbar %% rm. v0.83
169 \WwwCtanPkgRef{#1}{w}]}
170 \newcommand*{\allpkgrefs}{\DoubleArg\AllPkgRefs}
171 \newcommand*{\useALLpkgpages}{\let\CtanPkgRef\AllPkgRefs}
```
#### 7 T<sub>E</sub>X-RELATED 25

**Example:**  $\lambda$ llpkgrefs{morehype} for morehype  $c|w|$  $c|w|$  $c|w|$  $c|w|$ 

(With blog.sty, this requires some \def\textbar{|} TODO.)

#### <span id="page-24-0"></span>**7.1.10 Package Author Pages**

 $\overline{\text{Wwwctanpkgauref}\{\langle id \rangle\}\{\langle\text{description}\rangle\}}\$  creates a link to the list of packages somebody described by  $\langle \text{description} \rangle$  maintains:

172 \newcommand\*{\metactan@auref}{\metactan@ref{author}}

173 \newcommand\*{\wwwctanpkgauref}{\metactan@auref\wwwctanorgbaseref}

**Example:**  $\wedge$  Www. Camplegauref{lueck}{[mine](http://www.ctan.org/author/lueck)} for mine

 $\Lambda$ idictanpkgauref{ $\langle id \rangle$ }{ $\langle \text{description} \rangle$ } removes www.:

174 \newcommand\*{\nullctanpkgauref}{\metactan@auref\nullctanorgbaseref}

 $\lvert \text{ctanpkgauref}\left\{ \frac{id}{H}\left\{ \text{description} \right\} \right\rvert$  chooses from the former possibilities according to the \use... commands in the previous Section [7.1.9:](#page-22-0)

175 \newcommand\*{\ctanpkgauref}{\metactan@auref\ctanorgbaseref}

#### <span id="page-24-1"></span>**7.1.11 Other Ways to Search for Packages**

\wwwctanpkgtopicref{ $\{topic-id\}$ }{ $\{text\}$  accesses a list of packages belonging to the "topic" with identifier  $\langle topic-id \rangle$ .

```
176 \newcommand*{\metactan@topicref}{\metactan@ref{topic}}
```
- 177 \newcommand\*{\wwwctanpkgtopicref}{%
- 178 \metactan@topicref\wwwctanorgbaseref}

**Example:**

\wwwctanpkgtopicref{cvt-html}{make HTML}

 $for$  | [make HTML](http://www.ctan.org/topic/cvt-html)

\nullctanpkgtopicref{ $\langle topic-id \rangle$ } { $\langle text \rangle$ } without www.:

- 179 \newcommand\*{\nullctanpkgtopicref}{%
- 180 \metactan@topicref\nullctanorgbaseref}

 $\{\mathsf{text} \}$  and  $\{\mathsf{text} \}$  and  $\{\mathsf{text}}$  (*text*) create links to a page for searching packages with several options for search criteria:

- 181 \newcommand\*{\metactan@searchref}[1]{#1{search}}
- 182 \newcommand\*{\nullctanpkgsearchref}{%
- 183 \metactan@searchref\nullctanorgbaseref}

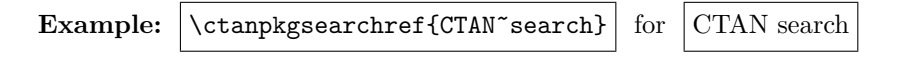

184 \newcommand\*{\wwwctanpkgsearchref}{%

185 \metactan@searchref\wwwctanorgbaseref}

 $\{\text{ctanpkgtopicref}\}$  and  $\{\text{ctanpkgsearchref}\}$  choose according to the  $\text{use...}$ commands in Section [7.1.9:](#page-22-0)

186 \newcommand\*{\ctanpkgtopicref}{\metactan@topicref\ctanorgbaseref} 187 \newcommand\*{\ctanpkgsearchref}{\metactan@searchref\ctanorgbaseref}

The TEX Catalogue OnLine has offered searching as well, yet today this search page is just the same as the one you get by [.](http://www.ctan.org/search)

## <span id="page-25-0"></span>**7.2 Mailing Lists**

This section mainly provides tools for referring to pages of or postings to the CTAN announcments (Section [7.3\)](#page-26-0) and texhax (Section [7.5.1\)](#page-27-2) mailing lists. v0.7 relies on package [langcode](http://ctan.org/pkg/langcode) for  $\emptyset$  month-number<sub>1</sub>} and  $\overline{\mathrm{Memonthname} \{ \mathit{month-number} \} }$ , for tricks with language codes extending those in Section [6.5:](#page-12-1)

188 \RequirePackage{langcode}

The next definitions are backbones for generating links to web pages about T<sub>E</sub>X mailing lists.  $\operatorname{TrL@piper@parse}\langle year \rangle \text{-}\langle month-number \rangle \text{-}\langle id \rangle$  will be used for referring to single postings:

189 \def\TL@piper@parse#1-#2-#3/{#1-\enmonthname{#2}/#3}

 $\left[ \text{testlistyearmonth-ref}\right\{ \text{list-ref}\right\} \left\{ \text{2-digits}\right\} - \left\{ \text{month-no}\right\}$ 

will generate  $\sqrt{\langle list-ref \rangle \{\langle path \rangle\}}$  for linking to the list of postings of the  $\langle month\text{-}no\rangle$ <sup>th</sup> month in the year  $20\langle 2\text{-}digits\rangle$ :

190 \newcommand\*{\texlistyearmonthref}[2]{\texlist@yearmonthref#1#2\@nil} 191 \def\texlist@yearmonthref#1#2-#3\@nil{#1{20#2-\enmonthname{#3}}}

' $\langle path \rangle'$  will be '20 $\langle 2\text{-}digits \rangle$ - $\langle month \rangle'$ , and  $\langle month \rangle$  will be the *English* name of the  $\langle month\text{-}no\rangle$ <sup>th</sup> month of the year.

 $\text{length}$   $\mathcal{L}\left( \mathcal{L}\right)$ 

will generate  $\sqrt{\langle list-ref \rangle{\langle path \rangle} {\langle month \rangle}}$  where  $\langle month \rangle$  is determined from  $\langle month\text{-}no\rangle$  by  $\langle month\text{-}cmd\rangle$ :

192 \newcommand\*{\texlanglistmonthref}[3]{\texlanglistm@nthref#1#2#3\@nil} 193 \def\texlanglistm@nthref#1#2#3-#4\@nil{% 194 #2{20#3-\enmonthname{#4}}{#1{#4}}}

 $\left[\text{detexlistmonthref}\right\{h_3\left\{2\text{-digits}\right\}-\left\{0\text{-}h_3\left\{0\right\}\right\}\right]$  now could be used for  $\langle$ *list-ref* $\rangle$ { $\langle$ *path* $\rangle$ }{ $\langle$ *month* $\rangle$ *} <i>German*  $\langle$ *month* $\rangle$  ...

195 \newcommand\*{\detexlistmonthref}{\texlanglistmonthref\demonthname}

. . . as could be \entexlistmonthrefh*list-ref*i{h*2-digits*i-h*month-no*i} for *English*  $\langle month \rangle$  ...

196 \newcommand\*{\entexlistmonthref}{\texlanglistmonthref\enmonthname}

With proper use of [langcode](http://ctan.org/pkg/langcode) however,

 $\setminus$ texlistmonthref $\langle$ *list-ref* $\rangle$ { $\langle 2$ -*digits* $\rangle$ - $\langle month-no\rangle$ }

*automatically* chooses between English and German  $\langle month \rangle$  (according to intention  $\ldots$  ):

197 \newcommand\*{\texlistmonthref}{\texlanglistmonthref\monthname}

### <span id="page-26-0"></span>**7.3 CTAN Announcements**

 $\left[ \text{ctanannerf}\left( \frac{id}{\text{ref}} \right) \right]$  makes  $\left\langle \text{text} \right\rangle$  a link to the DANTE web page displaying a CTAN announcement. You find  $\langle id \rangle$  by searching

https://lists.dante.de/pipermail/ctan-ann/

and then reading the URL.  $\langle id \rangle$  is composed as

 $\langle year \rangle$ - $\langle month \rangle$ / $\langle 6$ -digits $\rangle$ .html

where  $\langle year \rangle$  consists of 4 digits and  $\langle month \rangle$  is an *English* month name:

#### 198 \newcommand\*{\ctanannref}[1]{%

199 \httpsref{lists.dante.de/pipermail/ctan-ann/#1}}

 $\{\langle id\text{-}code\rangle\}$  is a variant of  $\text{-}$  where in place of  $\langle id \rangle$  you only type the third and fourth digit of the year  $(\langle 2 \text{-} digits \rangle)$ , then a  $\langle$ -', then the (arabic) number  $\langle month\text{-}no \rangle$  of the month (cf. Section [7.2](#page-25-0) so far), then another  $\left\langle \text{-}\right\rangle$ , and then the actual internal identifier  $\langle \text{running-no} \rangle$ (a number of six digits preceding '.html' of the URL). I.e.,  $\langle id\text{-}code\rangle$ ' is  $\langle\langle 2\text{-}digits \rangle - \langle month\text{-}no \rangle - \langle running\text{-}no \rangle$ .

200 \newcommand\*{\ctanannpref}[1]{%

201 \ctanannref{20\TL@piper@parse#1/\html}} %% '20' 2012/12/08

 $\setminus$ ctanannyearmonthref $\{\langle 2\textrm{-}digits \rangle-\langle month\textrm{-}no \rangle\}$ 

generates  $\text{atannerf}\{\path\}$  from ' $\langle 2\text{-digits}\rangle$ - $\langle month\text{-}no\rangle$ '— $\langle path\rangle$  as in Section [7.2](#page-25-0) . . .

202 \newcommand\*{\ctanannyearmonthref}{\texlistyearmonthref\ctanannref}

 $\setminus$ ctanannmonthref $\{\langle 2\t -\text{digits}\rangle-\langle \text{month-no}\rangle\}$ 

generates  $\ctanannref({path}){\mbox{\bf 1}\mbox{\bf 1}}$  where  $\langle month\rangle$  obeys  $\la$   $\tan$   $\cot$  . .

203 \newcommand\*{\ctanannmonthref}{\texlistmonthref\ctanannref}

## <span id="page-27-0"></span>**7.4 ...stack... Forums**

 $\left[\text{state}(\{id-no\} \cdot h \cdot \{text\} \right]$  shows exchange about Question No.  $\langle id-no \rangle$  on [tex.stackexchange.com](http://tex.stackexchange.com).  $\langle id\text{-}no \rangle$  is the number following '/questions/' in the URL (the part of the URL reflecting the caption are not needed). See an example from  $\langle id$ -no $\rangle$  [= 84878](http://tex.stackexchange.com/questions/84878) in Section [6.1.](#page-9-2)

204 \newcommand\*{\stackexref}{\stackquestionref{tex.stackexchange}} 205 \newcommand\*{\stackquestionref}[2]{\httpref{#1.com/questions/#2}}

Likewise,  $\left[\frac{\tilde{h}_d - n_0}{\tilde{h}_d - n_0}\right]$  links to [stackoverflow.com](http://stackoverflow.com)  $\langle \langle id_{-}n_{0}\rangle = 2118972$  $\langle \langle id_{-}n_{0}\rangle = 2118972$  is about file dates):

206 \newcommand\*{\stackoverref}{\stackquestionref{stackoverflow}}

## <span id="page-27-1"></span>**7.5 TUG**

 $\{\text{path}\}\{\text{text}\}\$  makes  $\text{text}\}$  a link to  $\text{path}\$  on domain tug.org:

207 \MakeBasedHref{\tugref}{tug.org}

## <span id="page-27-2"></span>**7.5.1 texhax**

 $\left[ \text{textif}(id) \right]$ *{* $textif$ } makes  $\langle text \rangle$  a link to the TUG web page displaying a texhax posting. You find  $\langle id \rangle$  by searching tug.org/pipermail/texhax/ and then reading the URL.  $\langle id \rangle$  is composed as  $\langle year \rangle$ - $\langle month \rangle$ / $\langle 6\text{-}digits \rangle$ .html.

208 \newcommand\*{\texhaxref}[1]{\tugref{pipermail/texhax/#1}}

 $\overline{\text{VHref}\{\langle id \rangle\}}$  saves you from choosing  $\langle text \rangle$  and uses texhax instead.

209 \newcommand\*{\THref}[1]{\texhaxref{#1}{texhax}}

(It was \prg{texhax} in blog.sty, to have something logo-like, without a good idea how to implement it.)

 $\{\text{dist} \times \text{dist} \}$  is a variant of  $\text{dist}$  where in place of  $\langle id \rangle$  you only type the third and fourth digit of the year, then a -, then the (arabic) number of the month, then another -, and then the actual internal identifier (a number of six digits preceding .html of the URL). I made this macro because I prefer typing to copying from the URL.

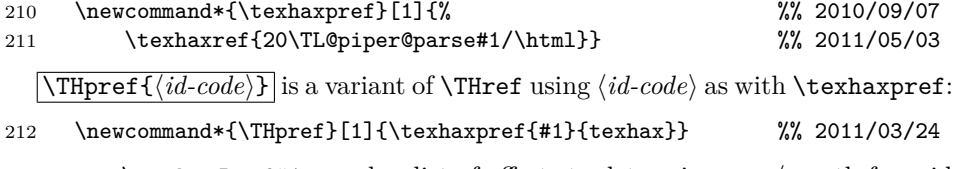

TODO: \texhaxPref#1 searches list of offsets to determine year/month from id . . .

 $\setminus$ texhaxyearmonthref $\{\langle 2\text{-digits}\rangle-\langle month\text{-}no\rangle\}$ 

generates  $\text{texhaxref}\{\path\}$  from ' $\langle 2\text{-}digits \rangle - \langle month\text{-}no \rangle'$  as in Section [7.2](#page-25-0) . . .

#### 7 T<sub>E</sub>X-RELATED 29

```
213 \newcommand*{\texhaxyearmonthref}{\texlistyearmonthref\texhaxref}
```
 $\setminus$ texhaxmonthref $\{\langle 2\textrm{-}digits \rangle - \langle month\textrm{-}no \rangle\}$ 

generates \texhaxref{ $\langle path \rangle$ }{ $\langle month \rangle$ } where  $\langle month \rangle$  obeys \langcode ...

214 \newcommand\*{\texhaxmonthref}{\texlistmonthref\texhaxref}

## <span id="page-28-0"></span>**7.5.2 Other**

 $\left[\text{tugbarterfttb}(vol) - \{issue\}/\text{filename-base}\}$  $\left\{\text{text}\right\}$  makes  $\left\{\text{text}\right\}$  a link to the TUGboat article  $\langle$  *filename-base* $\rangle$ . **pdf** in vol.  $\langle vol \rangle$  and issue  $\langle issue \rangle$ :

215 % \newcommand\*{\tugbartref}[1]{\tugref{TUGboat/Articles/#1\pdf}} 216 \newcommand\*{\tugbartref}[1]{\tugref{TUGboat/#1.pdf}}

That tb can be dropped with

 $\left[\text{tugbArtref}\{\text{vol}-\text{isuse}\}/\text{filename-base}\right\}$ 

after this definition:

#### 217 \newcommand\*{\tugbArtref}[1]{\tugbartref{tb#1}}

 $\left[\text{target}\{\langle anchor\rangle\}\right]\left(\langle text\rangle\right]$  makes  $\langle text\rangle$  a link to an  $\langle anchor\rangle$  on the TUG web page entitled 'TeX Resources on the Web' (e.g.,  $\langle anchor \rangle$  = 'web' shows the section entitled ['TEX web projects'\)](http://tug.org/interest.html#web):

## 218 \newcommand\*{\tugiref}[1]{\tugref{interest\html\##1}}

It was \TUGIref until v0.6, we keep this for compatibility (deprecated):

219 \newlet\TUGIref\tugiref

## <span id="page-28-1"></span>**7.6 UK FAQ**

 $\texttt{\textbf{label}}{text}$  makes  $\texttt{\textbf{label}}$  a link to the UK TEX FAQ page with "label" =  $\langle label \rangle$ :

220 \newcommand\*{\ukfaqref}[1]{\httpref{%

```
221 % www.tex.ac.uk/cgi-bin/texfaq2html?label=#1}}
```
222 www.tex.ac.uk/FAQ-#1.html}} %% 2015/07/20

## <span id="page-28-2"></span>**7.7 Wikibooks**

 $\overline{\{\langle \textit{language-code}\rangle\} \{\langle \textit{book}\rangle / \langle \textit{subject}\rangle\} \{\langle \textit{text}\rangle\}}$ 

223 \newcommand\*{\wikilangbooksref}[1]{% %% 'lang' 2012/01/06 224 \httpbaseref{#1.wikibooks.org/wiki}}

 $\lceil$ **\latexwikibookref**{ $\{subject\}$ }  $\{_{text\}$ } refers to the (English) *LA[TEX](http://en.wikibooks.org/wiki/LaTeX/)* wiki[book:](http://en.wikibooks.org/wiki/LaTeX/)

#### \newcommand\*{\latexwikibookref}[1]{\wikilangbooksref{en}{LaTeX/#1}}

The German IA[TEX-Kompendium](http://de.wikibooks.org/wiki/LaTeX-Kompendium) is somewhat difficult, I leave it for now  $\ldots$ 

 $\left[\text{testwikipedia}\right]$   $\left[\text{test}\right]$  refers to the *T<sub>E</sub>X* [wikibook.](http://en.wikibooks.org/wiki/TeX) E.g.,  $\langle subject \rangle$  may access a description of the TEX *[primitive](http://en.wikibooks.org/wiki/TeX#TeX_Primitives)*  $\setminus \langle subject \rangle$ , such as \texwikibookref{if}{\cs{if}} for [\if](http://en.wikibooks.org/wiki/TeX/if). However, some primitives have not been described yet, and the whole TEX wikibook largely is just a list of what needs to be done.

\newcommand\*{\texwikibookref}[1]{\wikilangbooksref{en}{TeX/#1}}

# <span id="page-29-0"></span>**8 Leaving and Version HISTORY**

## \endinput

VERSION HISTORY

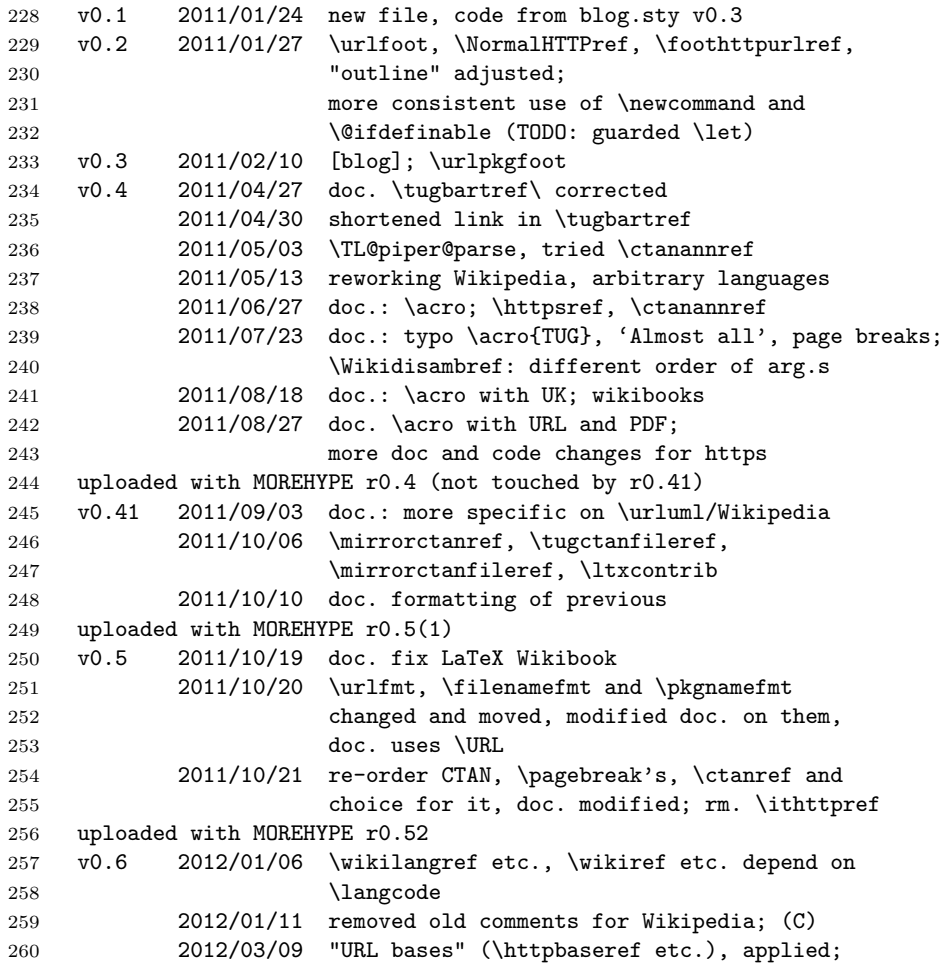

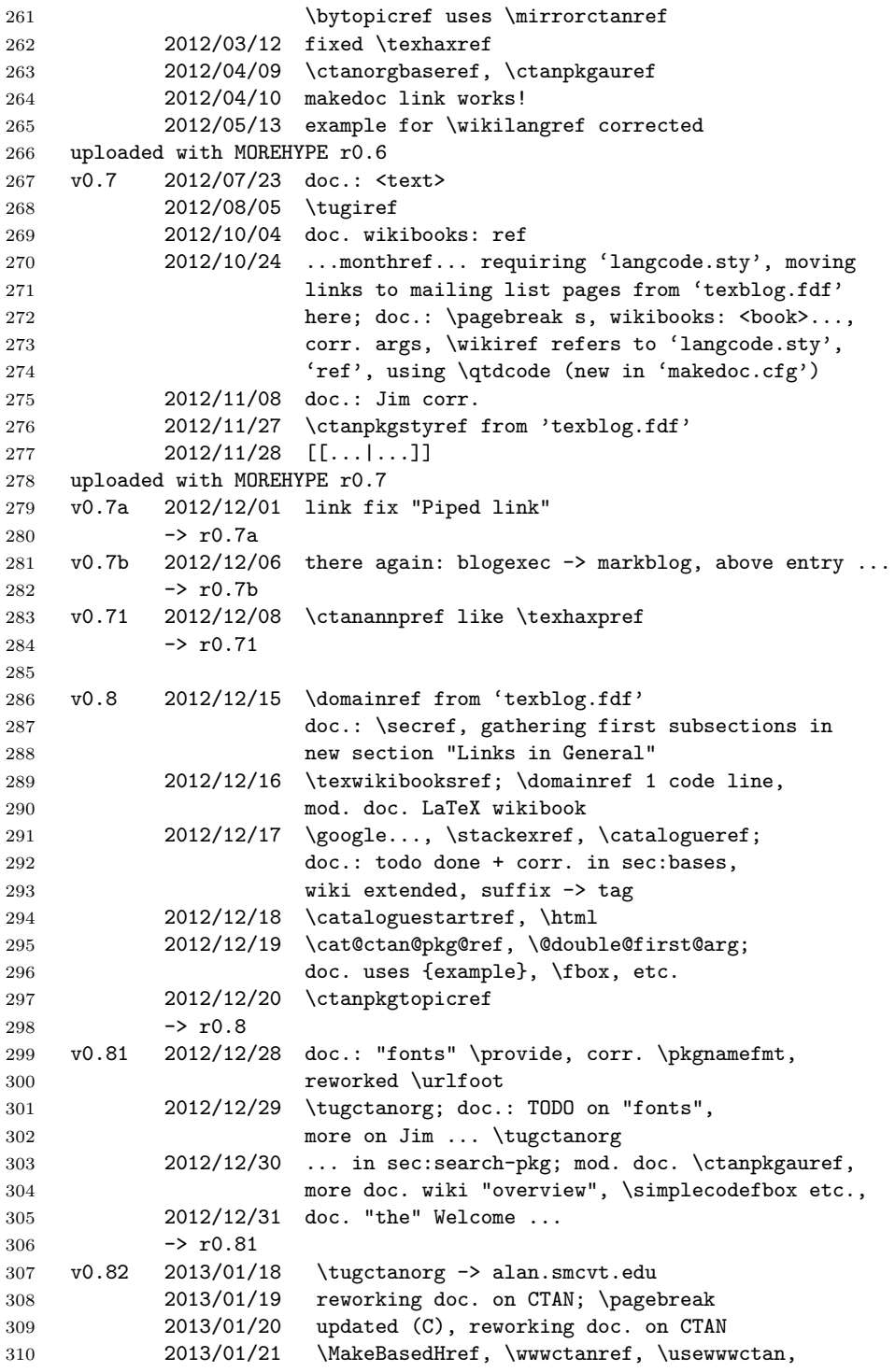

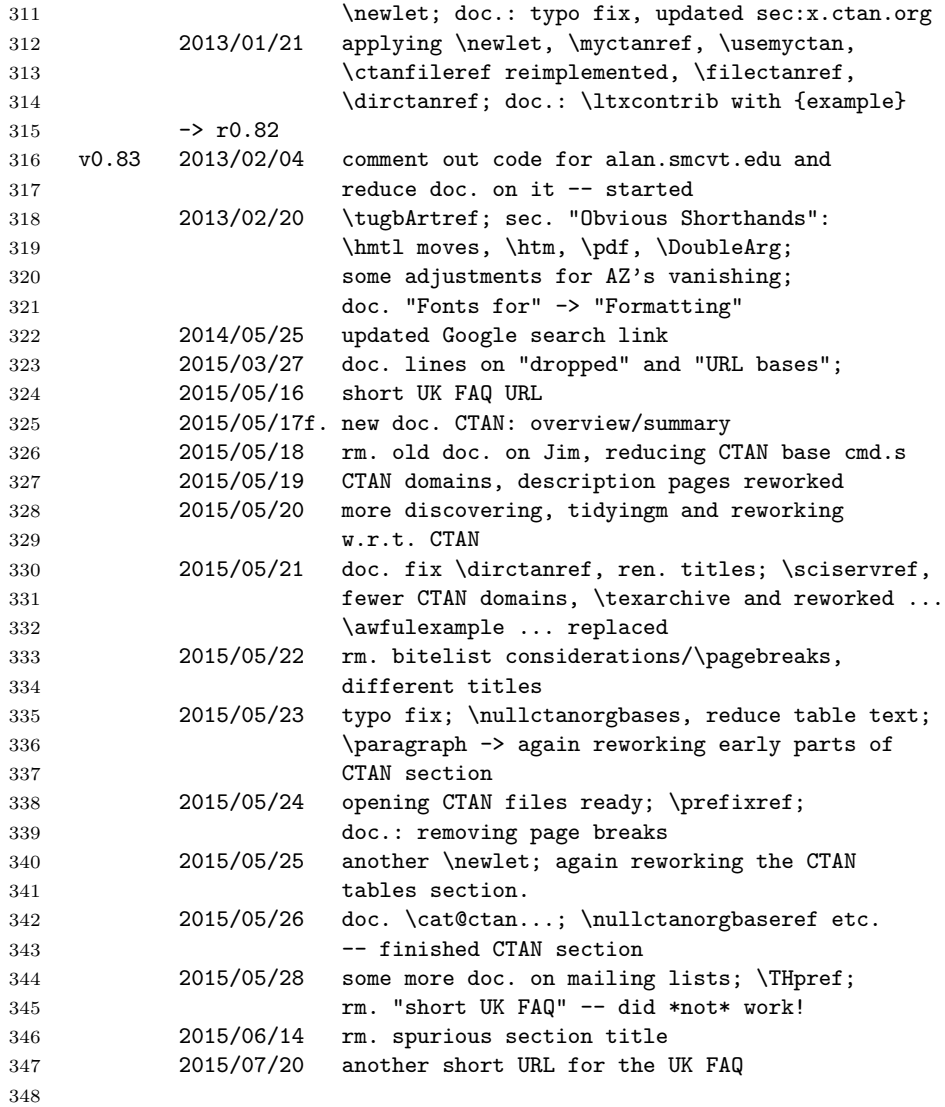